## Microsoft Teams für Anwender.

#### **Microsoft Teams für Anwender.**

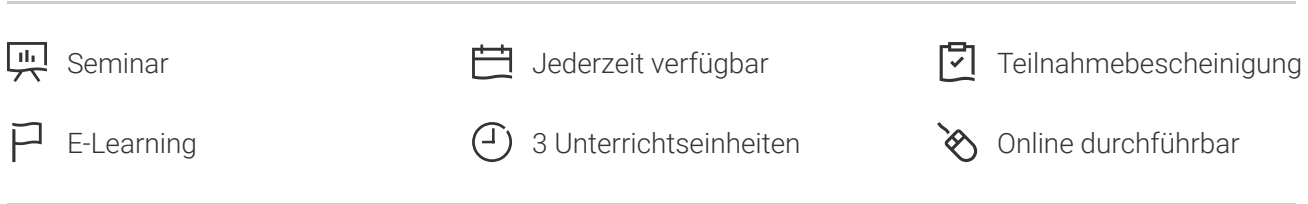

Seminarnummer: 29888 | Herstellernummer: MyComp-TE01

Stand: 26.04.2024. Alle aktuellen Informationen finden Sie unter <https://akademie.tuv.com/s/29888>

Mit diesem einzigartigen E-Learning-Kurs können Sie rund um die Uhr die Funktionen von Microsoft Teams in einer virtuellen Umgebung erlernen. Lern-Videos und Berichte zur Überwachung Ihres Fortschritts erleichtern das Lernen und geben Ihnen ein individuelles Lernformat.

### Nutzen

Lernen Sie in einer virtuellen Umgebung die Funktionen von Microsoft Teams kennen. Für diesen Kurs benötigen Sie keine eigene Software, sondern Sie lernen in einer virtuellen Umgebung direkt in Microsoft Teams. Am Ende des Trainings beherrschen Sie alle Teams Funktionen und Möglichkeiten um damit Ihre Gruppenarbeiten mit Kollegen und Partnern optimal umsetzen können.

# Zielgruppe

Dieser Kurs eignet sich für alle, die die Funktionen von Microsoft Teams erlernen oder auffrischen möchten.

### Inhalte des Seminars

#### **Microsoft Teams: Anmelden und Einrichten**

- Bei Microsoft Teams anmelden ■
- Die Benutzeroberfläche kennenlernen ■
- Mit Tastaturkürzeln arbeiten ■
- Benachrichtigungen personalisieren ■
- Benutzereinstellungen anpassen ■

#### **Microsoft Teams: Teams und Kanäle**

■ Teams bilden

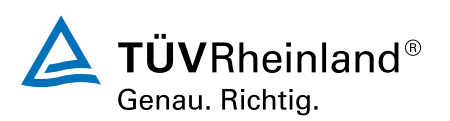

[akademie.tuv.com](https://akademie.tuv.com/)

- Kanäle erstellen ■
- Teammitglieder verwalten ■
- Die Teameinstellungen kennenlernen ■
- Mit Bots die Arbeit verbessern ■
- Mit Connectors arbeiten ■

#### **Microsoft Teams: Konversationstools**

- Eine Nachricht veröffentlichen ■
- Eine private Nachricht verschicken ■
- Eine Nachricht formatieren ■
- Elemente auflisten ■
- Emojis und Gifs nutzen ■
- Auf eine Nachricht reagieren ■
- Einen Mitarbeiter erwähnen ■
- Interaktionen verwalten ■

#### **Microsoft Teams: Erstellen, Suchen und Freigeben von Informationen**

- Die Suche nutzen ■
- Einen Anhang verschicken ■
- Eine Datei in einer Diskussion teilen ■
- Multimediale Dateien teilen ■
- Dateien wiederfinden ■
- Dateien und Dokumente verwalten ■
- Ein Dokument als Tab im Kanal einbetten ■
- Apps integrieren ■
- Mit mehreren Personen an einem Dokument arbeiten ■

#### **Microsoft Teams: Anruf- und Besprechungstools**

- Einen Audio-Anruf durchführen ■
- Einen Video-Anruf durchführen ■
- Besprechungen organisieren ■
- An einer Besprechung teilnehmen ■
- Eine Besprechung verwalten ■

## Wichtige Hinweise

Die reinen Inhalte dieses E-Learnings betragen 140 Minuten. Je nach Lerngeschwindigkeit ergibt sich daraus die reale Dauer des Trainings.

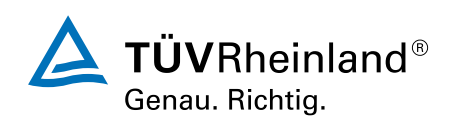

# Terminübersicht und Buchung

Buchen Sie Ihren Wunschtermin jetzt direkt online unter <https://akademie.tuv.com/s/29888>und profitieren Sie von diesen Vorteilen:

- Schneller Buchungsvorgang ■
- Persönliches Kundenkonto ■
- Gleichzeitige Buchung für mehrere Teilnehmer:innen ■

Alternativ können Sie das Bestellformular verwenden, um via Fax oder E-Mail zu bestellen.

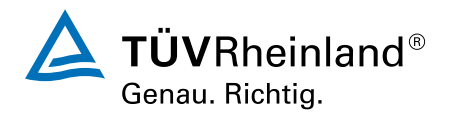